## Dashboard

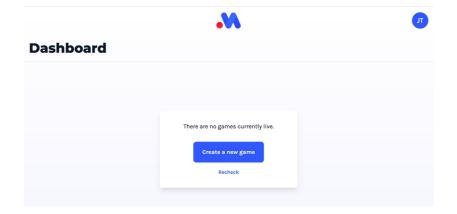

The scoring dashboard is the landing page for the Scoring application. Any live games in your account can be viewed and joined here - including matches others in your club/organisation/team started.

In theory, this allows you to have one set of hardware setup as the video streaming device, and you can score on a different device (the scorer doesn't even need to be in the same venue).

| Dashboard | I                                                                                                    |   |  |
|-----------|----------------------------------------------------------------------------------------------------|---|--|
| •         | Click here to join this match<br>Basketball - Brock Smells Fantastic vs. John Spicy Pants<br>Tuesday May 2nd, ThKam | > |  |
|           | Create a new game                                                                                                   |   |  |
|           |                                                                                                    |   |  |
|           |                                                                                                    |   |  |

If you're looking to start a match, click "Create a new game" (/scoring/create-match) to get started.